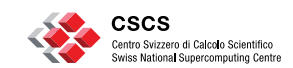

#### **ETH**zürich

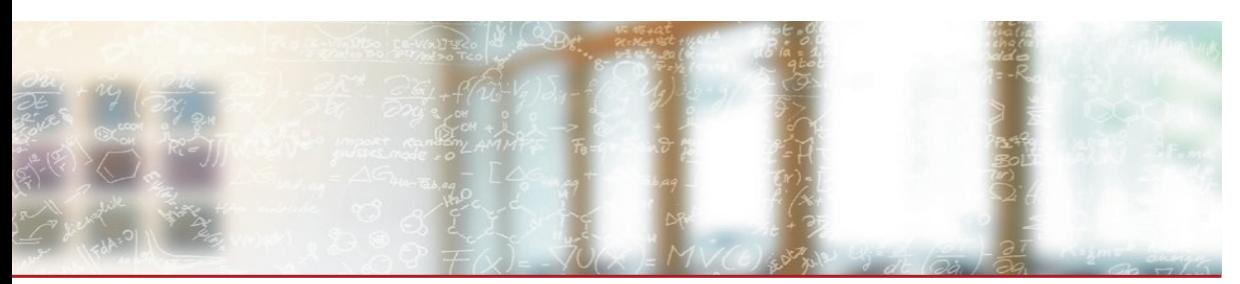

### **Writing powerful HPC regression tests with ReFrame**

6th EasyBuild User Meeting, 2021

Vasileios Karakasis, Scientific Computing Support Group Lead, CSCS

- correframe@cscs.ch
- **i** https://reframe-hpc.readthedocs.io
- **n** https://github.com/eth-cscs/reframe
- https://reframe-slack.herokuapp.com
- @ReFrameHPCw

January 25, 2021

### **Providing a sane environment to scientists**

- How can we ensure that the user experience is unaffected after a system upgrade or after an "innocent" change somewhere in the system?
- How testing of such complex systems can be made sustainable?
	- Consistency
	- Maintainability
	- Portability
	- Automation
	- Efficiency

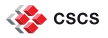

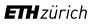

### **Testing: a big challenge overall!**

- Writing proper tests require the same level of engineering effort as the application they test!
- Much less attractive to write
- As opposed to features, the value of tests is seldom visible in the short term
- Testing has several levels
- Automating tests becomes essential as projects grow
- Testing can never be complete for real-world applications

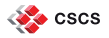

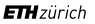

### **HPC system testing challenges**

- Multiple interacting components
- Multiple programming environments
- **Multiple libraries**
- Multiple applications
- Multiple architectures
- Multiple clusters
- Functionality and performance are both important

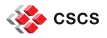

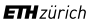

### **A (very) simplified view of the scientific software stack**

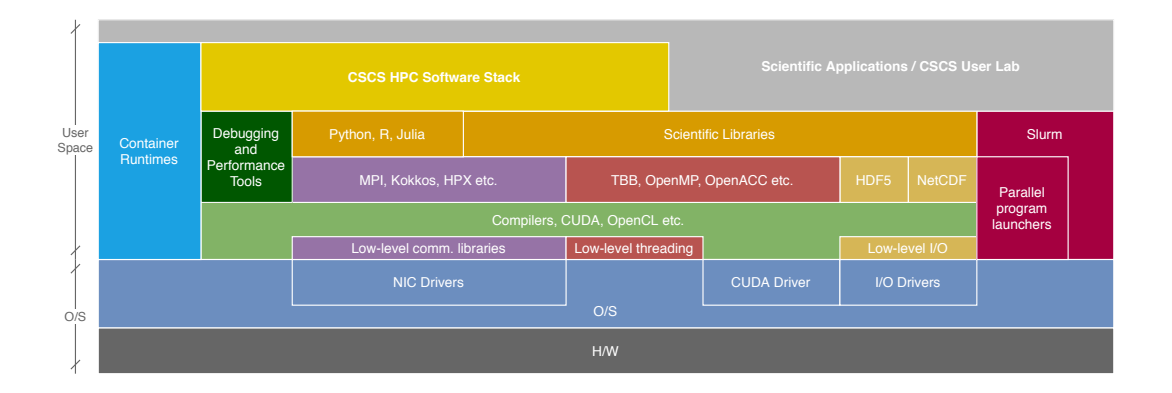

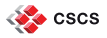

### **The HPC system testing landscape**

- No or minimal testing; users discover the problems and open tickets
- Manual testing by the center's staff
- Ad-hoc, very site-specific "frameworks"
	- Non-portable tests
	- Lots of unnecessary test code
	- High maintenance costs
	- Low test coverage

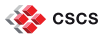

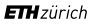

### **The CSCS solution – ReFrame**

ReFrame is a generic HPC testing framework that…

- **allows writing portable HPC** regression tests in Python,
- **Exercise away** the system interaction details,
- lets users focus solely on the **logic** of their test,
- provides a runtime for running **efficiently** the regression tests.

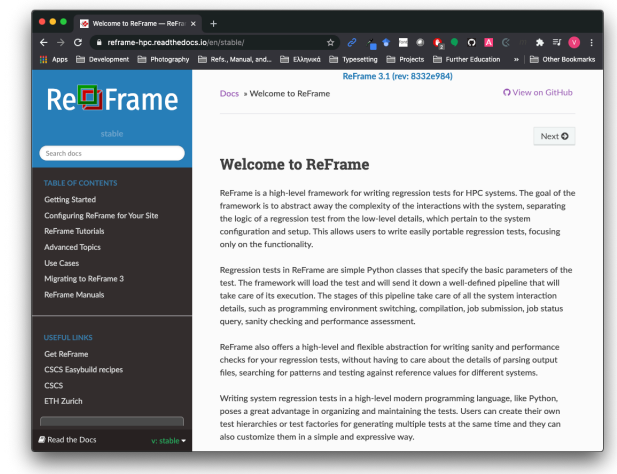

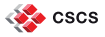

### **Design goals**

- Productivity
- Portability
- Speed and Ease of Use
- Robustness

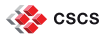

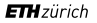

#### **ReFrame timeline** New testing Framework ReFrame Development<br>moves on Github framework starts moves in publicly ReFrame 3.4 as a pilot project production released 3/16 12/16 4/17 2/18 1/21 50 forks 83 stars 28 contributors 13 Documentation readers in December 2020. cscs

$$
\textbf{em} \textit{zürich}
$$

### **Key features**

- Support for cycling through programming environments and system partitions
- Support for different WLMs, parallel job launchers and modules systems
- Support for sanity and performance tests
- Support for test factories
- Support for container runtimes
- Support for test dependencies
- Concurrent execution of regression tests
- Progress and result reports
- Performance logging
- ◾ Clean internal APIs that allow the easy extension of the framework's functionality

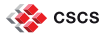

### **ReFrame's architecture**

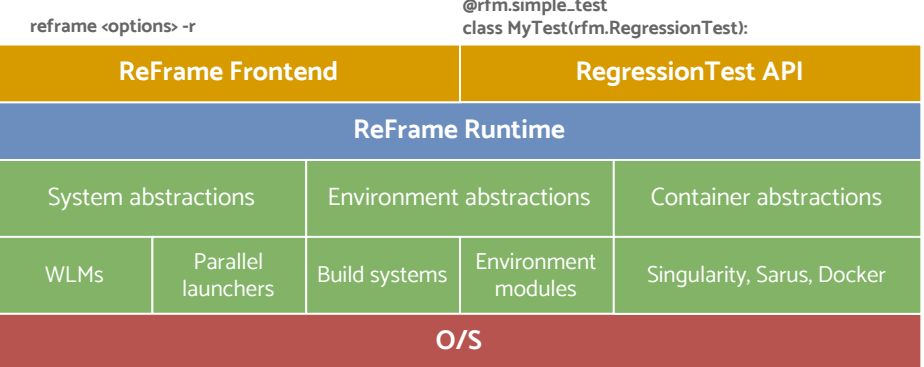

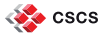

### **How ReFrame executes tests**

All tests go through a well-defined pipeline.

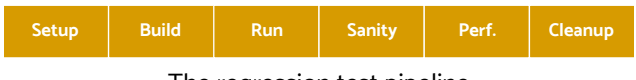

The regression test pipeline

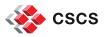

### **How ReFrame executes tests**

All tests go through a well-defined pipeline.

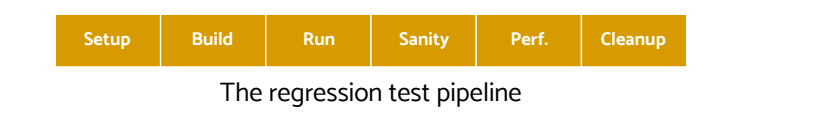

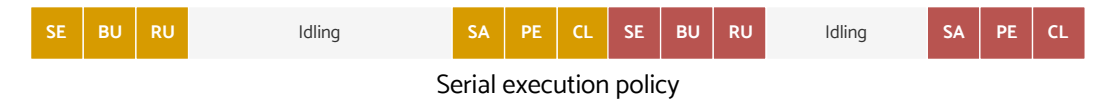

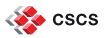

### **How ReFrame executes tests**

All tests go through a well-defined pipeline.

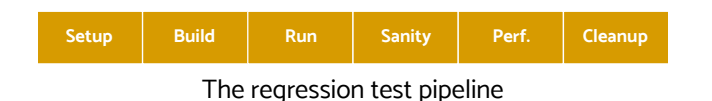

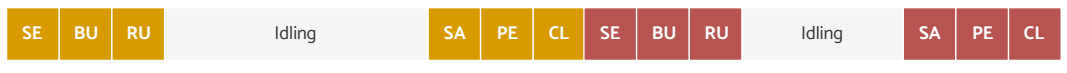

Serial execution policy

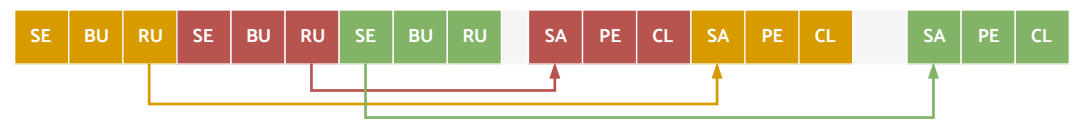

Asynchronous execution policy

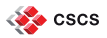

## **Configuring ReFrame**

- Configuration is a big JSON object stored in a JSON or Python file
- Framework's behaviour can also be changed through environment variables or command-line
- Three key sections that hold the system-specific details:
	- 1. Systems
		- Hostname patterns that will let ReFrame recognize a system
		- Modules system used
		- Define system's virtual partitions
	- 2. Virtual partitions
		- Job scheduler and parallel job launcher
		- How access to this partition is granted
		- The programming environments to be tested on this partition
	- 3. Programming environments (toolchains)
		- Environment modules to load
		- Environment variables to set

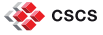

## **Configuring ReFrame**

CSCS

```
'systems': [
  ...
  {
   'name': 'daint',
    'descr': 'Piz Daint Supercomputer',
    'hostnames': ['daint'],
    'modules_system': 'tmod32',
    'partitions': [
      {
        'name': 'gpu',
        'descr': 'Hybrid nodes',
        'scheduler': 'slurm',
        'launcher': 'srun',
        'access': ['-C gpu', '-A csstaff'],
        'environs': ['gnu', 'intel', 'pgi', 'cray'],
        'container_platforms': [
           {
             'type': 'Singularity',
            'modules': ['singularity']
          }
        ],
         'max_jobs': 100
      },
      ...
    \overline{1}},
  ...
\overline{1}
```

```
'environments': [
  {
    'name': 'gnu',
    'modules': ['PrgEnv-gnu'],
    'cc': 'cc',
    'cxx': 'CC',
    'ftn': 'ftn',
    'target_systems': ['daint']
  },
  {
    'name': 'cray',
    'modules': ['PrgEnv-cray'],
    'cc': 'cc',
    'cxx': 'CC',
    'ftn': 'ftn',
    'target_systems': ['daint']
  },
  ...
],
...
```
## **A "Hello, World!" ReFrame test**

import reframe as rfm import reframe.utility.sanity as sn

```
@rfm.simple_test<br>class HelloTest(rfm.RegressionTest):<br>def _init_(self):<br>self.valid_systems = ['*']<br>self.valid_prog_environs = ['*']<br>self.sourcepath = 'hello.c'<br>self.sanity patterns = sn.assert found(r'Hello, World\!', self
```
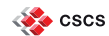

## **A "Hello, World!" ReFrame test**

import reframe as rfm

import reframe.utility.sanity as sn @rfm.simple\_test<br>class HelloTest(rfm.RegressionTest): def \_\_init\_(self):<br>self.valid\_systems = ['\*']<br>self.valid\_prog\_environs = ['\*']<br>self.sourcepath = 'hello.c' self.sanity\_patterns = sn.assert\_found(r'Hello, World\!', self.stdout) \$ reframe -c tutorials/basics/hello/hello1.py -r ... [==========] Running 1 check(s) [==========] Started on Fri Jul 24 11:05:46 2020 [----------] started processing HelloTest (HelloTest) [ RUN ] HelloTest on generic:default using builtin [----------] finished processing HelloTest (HelloTest) [----------] waiting for spawned checks to finish [ OK ] (1/1) HelloTest on generic:default using builtin [compile: 0.378s run: 0.299s total: 0.712s] [----------] all spawned checks have finished [ PASSED ] Ran 1 test case(s) from 1 check(s) (0 failure(s))<br>[==========] Finished on Fri Jul 24 11:05:47 2020

## **A "Hello, World!" ReFrame test**

import reframe as rfm

import reframe.utility.sanity as sn @rfm.simple\_test<br>class HelloTest(rfm.RegressionTest): def \_\_init\_(self):<br>self.valid\_systems = ['\*']<br>self.valid\_prog\_environs = ['\*']<br>self.sourcepath = 'hello.c'  $\verb|self.sanity_patters = sn. assert_found(r'Hello, World \texttt{!'}, self.stdout)$ See ReFrame tutorials for all the details: https://reframe-hpc.readthedocs.io/en/ stable/tutorials.html \$ reframe -c tutorials/basics/hello/hello1.py -r ... [==========] Running 1 check(s) [==========] Started on Fri Jul 24 11:05:46 2020 [----------] started processing HelloTest (HelloTest) [ RUN ] HelloTest on generic:default using builtin [----------] finished processing HelloTest (HelloTest) [----------] waiting for spawned checks to finish [ OK ] (1/1) HelloTest on generic:default using builtin [compile: 0.378s run: 0.299s total: 0.712s] [----------] all spawned checks have finished [ PASSED ] Ran 1 test case(s) from 1 check(s) (0 failure(s)) [==========] Finished on Fri Jul 24 11:05:47 2020

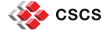

### **Performance monitoring**

■ Every time a performance test is run, ReFrame can log its performance through several channels (regular files, Syslog, Graylog)

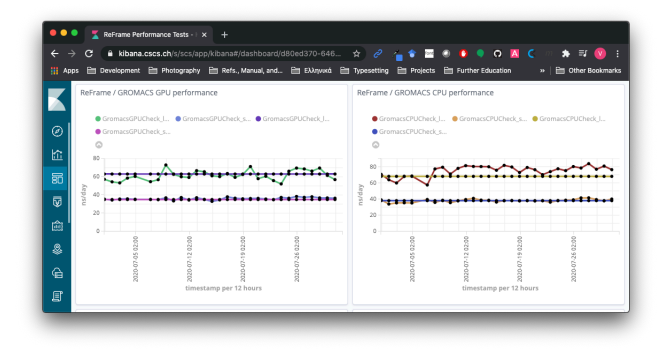

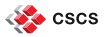

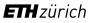

## **Continuous software stack and system testing**

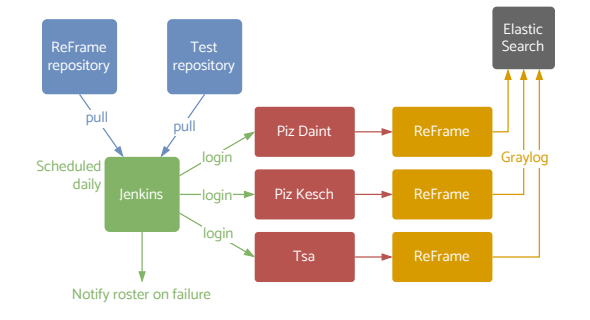

Several test categories identified by tags:

- Cray PE tests: only PE functionality
- **E** Production tests: entire HPC software stack
- Maintenance tests: selection of tests for running before/after maintenance sessions
- Benchmarks
- > 350 tests reused across systems

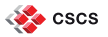

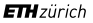

## **Continuous software stack and system testing**

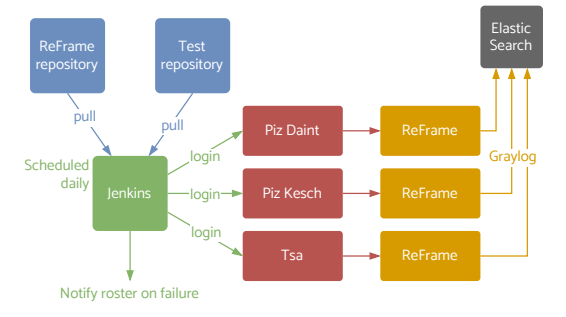

Several test categories identified by tags:

- Cray PE tests: only PE functionality
- ◾ Production tests: entire HPC software stack
- Maintenance tests: selection of tests for running before/after maintenance sessions
- Benchmarks
- > 350 tests reused across systems

#### Experiences from Piz Daint:

- Enabling ReFrame as early as possible during a system upgrade streamlines the process
- Reveals several regressions in the programming environment that need to be fixed
- **EXECTE:** Builds confidence when finally everything is GREEN
- During production operation, it highlights possible system problems

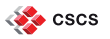

#### **CSCS ReFrame test suite**

- **E** HPC applications: Amber, CP2K, CPMD, QuantumEspresso, GROMACS, LAMMPS, NAMD, OpenFoam, Paraview, TensorFlow, PyTorch
- ◾ Libraries: Boost, GridTools, HPX, HDF5, NetCDF, Magma, Scalapack, Trilinos, PETSc
- Programming environment: GPU, MPI, MPI+X functionality, OpenACC, CPU affinity
- Slurm functionality
- Performance and debugging tools
- I/O tests: IOR
- Microbenchmarks: CUDA, CPU, MPI
- Container runtime checks
- OpenStack: S3 API

– Check the "cscs-checks/" directory @ https://github.com/eth-cscs/reframe – Debugger and performance tools https://github.com/eth-cscs/hpctools

### **ReFrame at other sites**

- National Energy Research Scientific Computing Center, USA
	- Software stack validation
	- Performance testing and benchmarking
	- Integration with Gitlab CI/CD solution developed within ECP
	- V. Karakasis et al., "Enabling Continuous Testing of HPC Systems using ReFrame", HUST'19
- Ohio Supercomputing Center, USA
	- Software stack validation
	- Integration with CI/CD
	- S. Khuvis et al., "A Continuous Integration-Based Framework for Software Management", PEARC'19
- **E KAUST (SA), PAWSEY (AUS), NIWA (NZ), GATech (USA), Univ. of** Birmingham (UK) and many more.

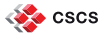

### **Application CI testing with ReFrame**

- **EXTENDED IN** SIRIUS library uses ReFrame for running its verification tests
	- Tests are located in the repository
	- Tests are triggered on very PR as a separate step in the CI pipeline
	- ReFrame is fetched on-the-fly and runs the tests
	- The same tests can be easily reused for different target systems

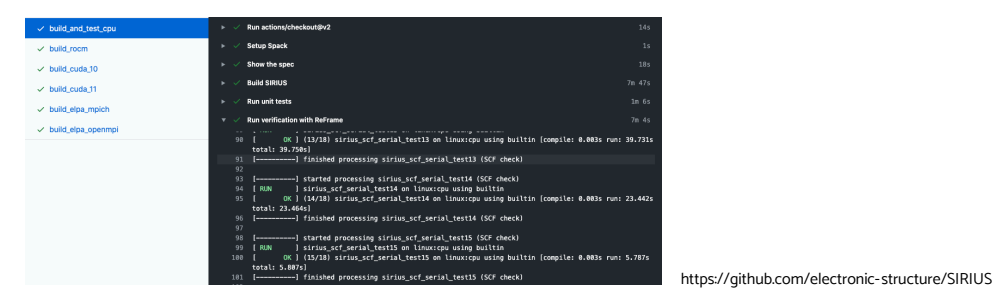

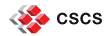

### **ReFrame community**

- Mailing list (27 members): reframe@cscs.ch
- ◾ Slack channel (66 members): https://reframe-slack.herokuapp.com/
- ReFrame test repositories: https://github.com/reframe-hpc

### **New Features since EUM'20**

- ReFrame 3.0 (breaking changes)
	- Python 3.5 support was dropped
	- Completely revised configuration mechanism; old configuration files are no more valid
	- Overriding pipeline methods was deprecated; use the @run\_before() and @run\_after() decorators instead
- Straightforward installation through a bootstrap script
- The asynchronous execution policy is now the default
- Execution time profiling and progress report
- Improved and more detailed log messages that help debugging
- Detailed ISON report at the end of each run session
- ◾ Allow automatic test failures on non-zero exit codes
- Module crawling utility function to allow parameterization of tests per environment module
- Support for building tests remotely
- Allow dependencies across partitions and improved dependency handling
- Support for module collections
- Better verbosity control
- New powerful syntax for parameterized tests that allows you to dynamically expand the parameterization space (new in  $3.4$ )
- Support for spack load for loading "modules" (new in 3.4)

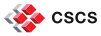

## **Other tools worth looking at**

- BuildTest
	- https://buildtest.readthedocs.io/
	- Talk by Shahzeb Siddiqui on Fri. 29, 2021 @ 15:00 UTC
- Pavilion2
	- https://pavilion2.readthedocs.io/

### **What's next?**

- Work towards test libraries and composable tests
	- New syntax elements and enhancements
	- https://github.com/eth-cscs/reframe/projects/23
- Gitlab integration
	- Use ReFrame to generate dynamic pipelines for running tests through Gitlab
	- https://github.com/eth-cscs/reframe/pull/1641
- **IMPROVEMENTS** in the runtime for increasing concurrency

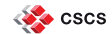

### **Touching base with ReFrame development**

- Stable releases every 6 weeks, dev releases every two.
	- Train model: whatever is ready, gets in, whatever not, gets in the next one
- We will stick to semantic versioning
- Upcoming release schedule: https://github.com/eth-cscs/reframe/projects/
- ◾ Sprints: https://github.com/eth-cscs/reframe/milestones
- Core Dev Team: @vkarak, @teojgo, @rsarm, @ekouts, @victorusu

### **Touching base with ReFrame development**

- Stable releases every 6 weeks, dev releases every two.
	- Train model: whatever is ready, gets in, whatever not, gets in the next one
- We will stick to semantic versioning
- Upcoming release schedule: https://github.com/eth-cscs/reframe/projects/
- ◾ Sprints: https://github.com/eth-cscs/reframe/milestones
- Core Dev Team: @vkarak, @teojgo, @rsarm, @ekouts, @victorusu

#### DISCLAIMER

- We are not full time on it!
	- Issues might be late to catch the "release train"
	- Issues might get spilled over to subsequent sprints
	- Priorities might change based on our needs

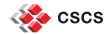

### **Touching base with ReFrame development**

- Stable releases every 6 weeks, dev releases every two.
	- Train model: whatever is ready, gets in, whatever not, gets in the next one
- We will stick to semantic versioning
- Upcoming release schedule: https://github.com/eth-cscs/reframe/projects/
- ◾ Sprints: https://github.com/eth-cscs/reframe/milestones
- Core Dev Team: @vkarak, @teojgo, @rsarm, @ekouts, @victorusu

#### DISCLAIMER

- We are not full time on it!
	- Issues might be late to catch the "release train"
	- Issues might get spilled over to subsequent sprints
	- Priorities might change based on our needs

#### **Contributions are more than welcome!**

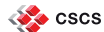

### **Conclusions**

ReFrame is a powerful tool that allows you to continuously test an HPC environment without having to deal with the low-level system interaction details.

- High-level tests written in Python
- Portability across HPC system platforms
- Comprehensive reports and reproducible methods
- Powerful runtime
- Help  $\rightarrow$  mailing list, Slack, Github
- Bug reports, feature requests  $\rightarrow$  Github

#### https://github.com/eth-cscs/reframe

# **Some logistics about the tutorial**

- Tue @ 13:15 UTC, Thu @ 10:15 UTC, Fri @ 13:00 UTC
- Please reply to Victor's e-mail by sending your SSH public key for the access to the cluster
- Please join the #tutorial-eum21 channel in ReFrame's slack
	- https://reframe-slack.herokuapp.com

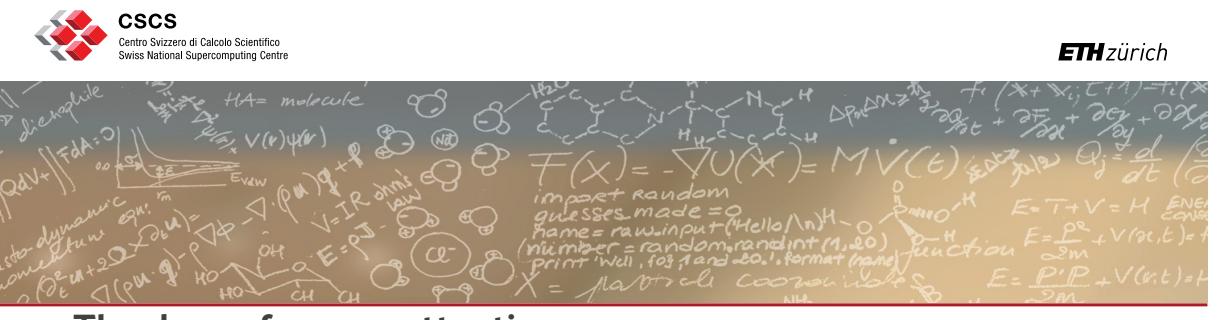

# **Thank you for your attention**

correframe@cscs.ch

https://reframe-hpc.readthedocs.io

- https://github.com/eth-cscs/reframe
- https://reframe-slack.herokuapp.com
- @ReFrameHPC